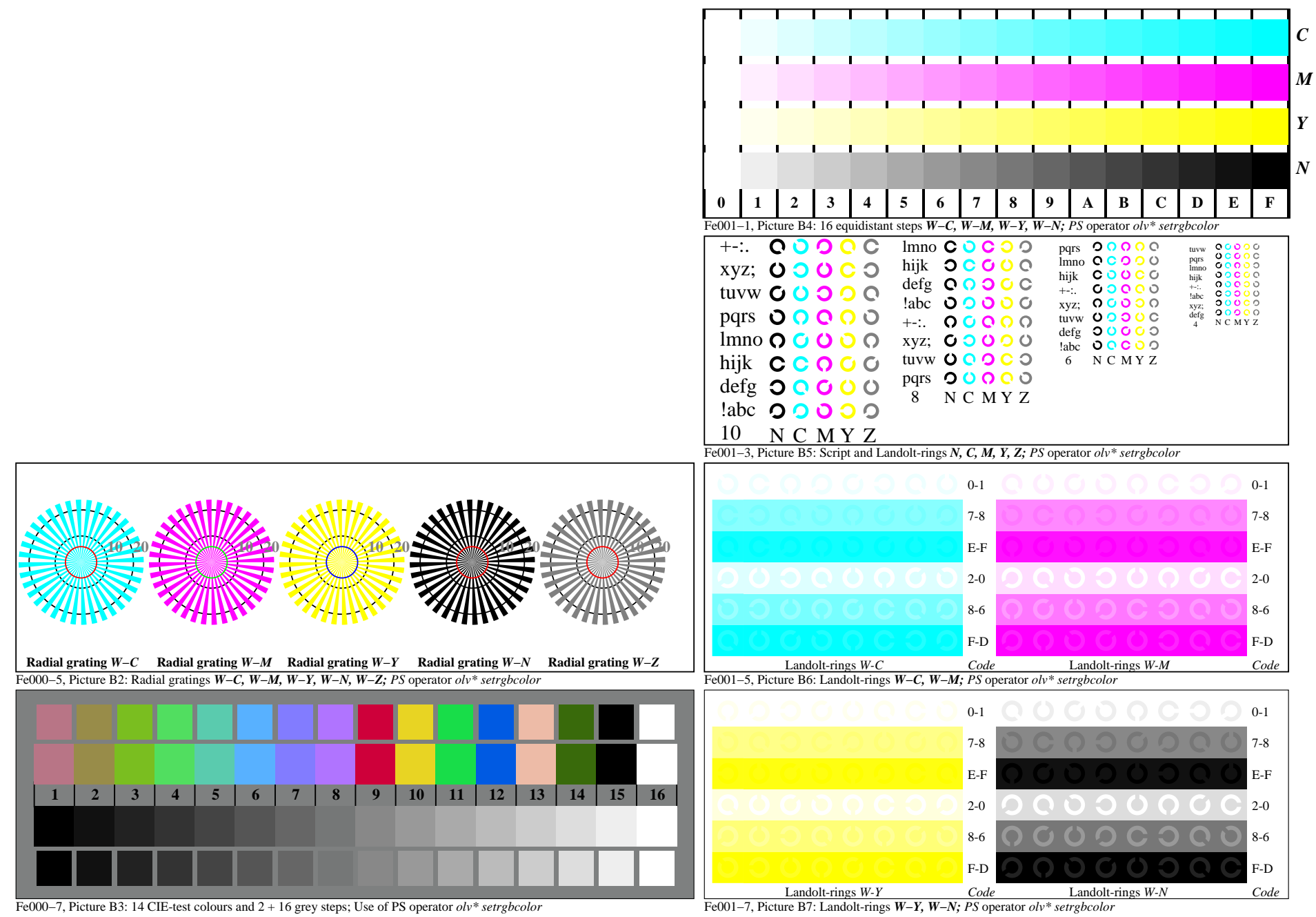

Fe000−7A, Page 1/6

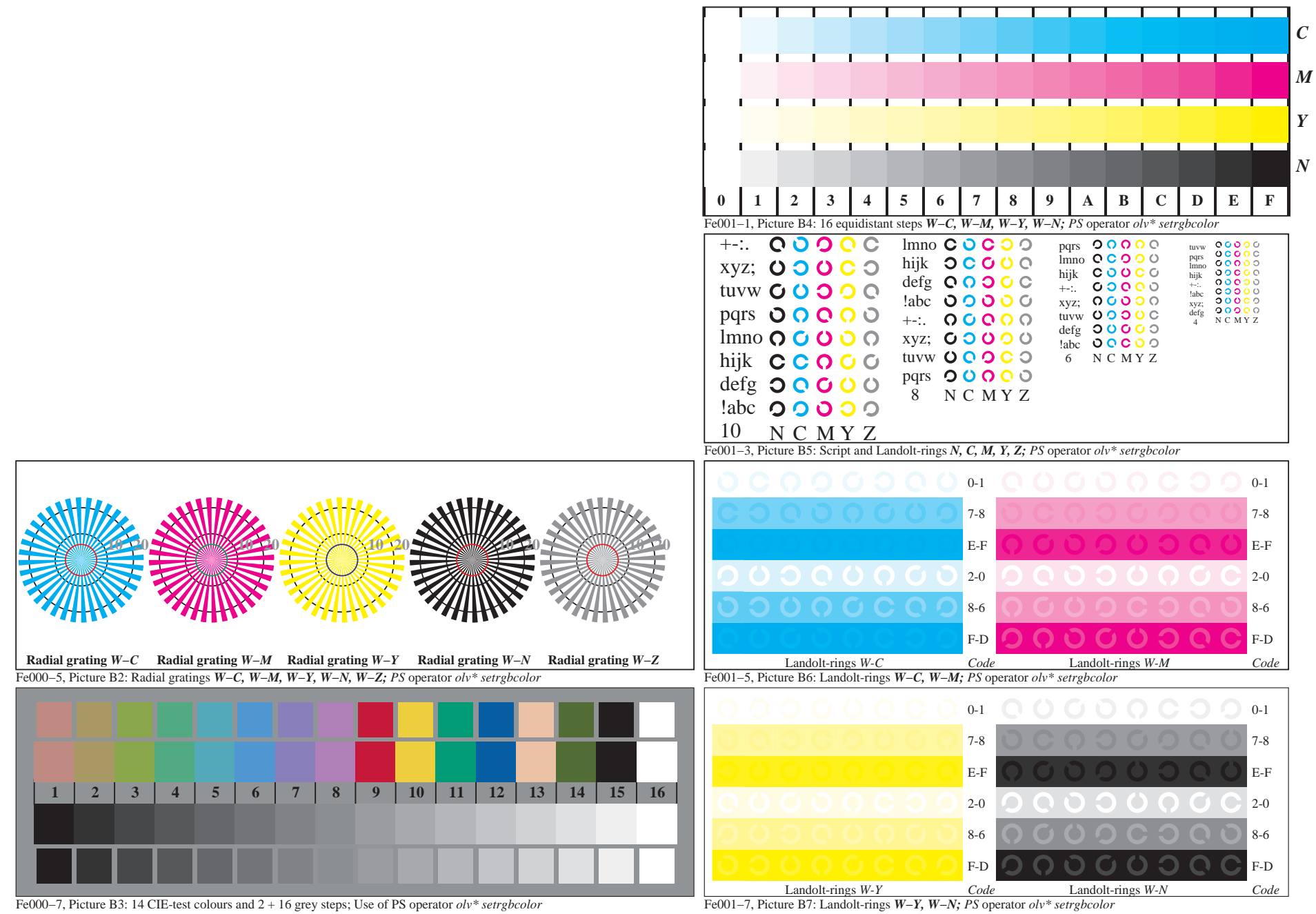

Fe000−7A, Page 2/6

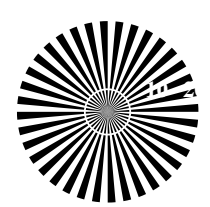

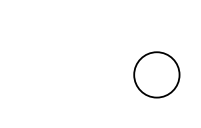

 $\bigcirc$ 

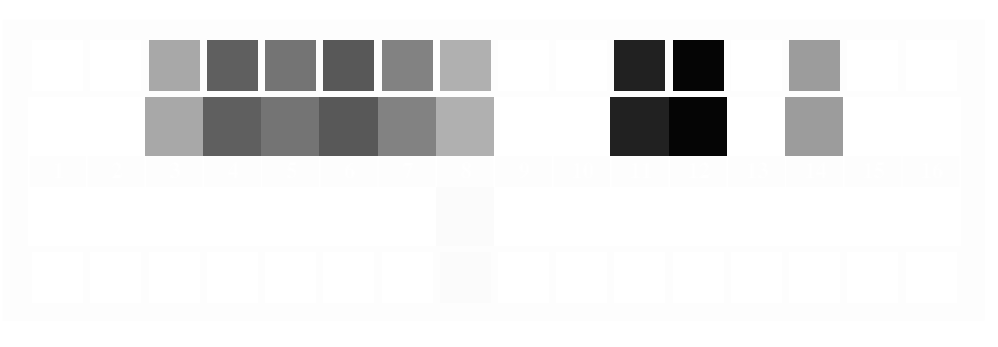

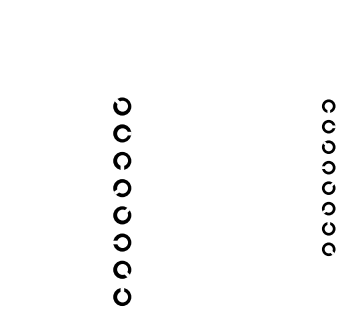

 $\Omega$   $O$  $\Box$  $\Box$ 

0000000

Fe000−7A, Page 3/6

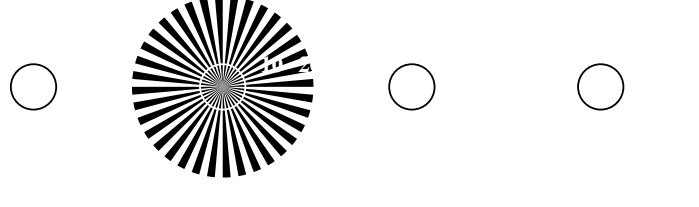

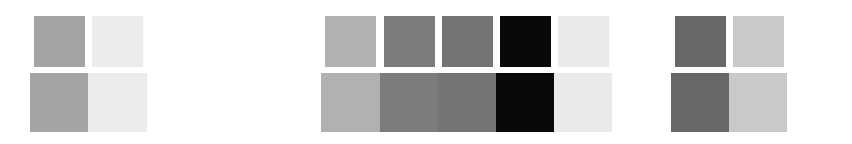

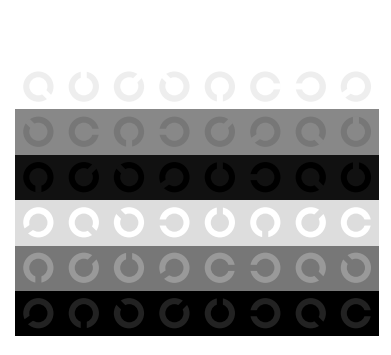

0000000

0000000

0000000

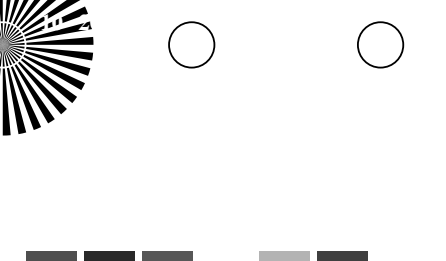

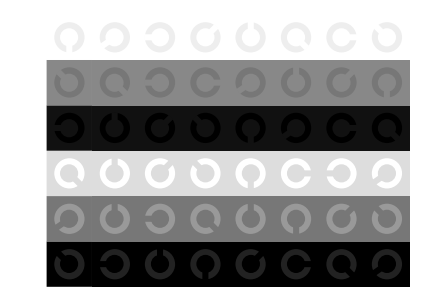

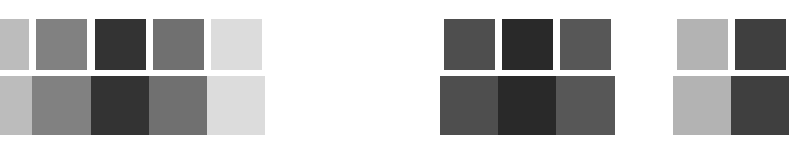

**10 24** 

 $\bigcirc$ 

**10 20**

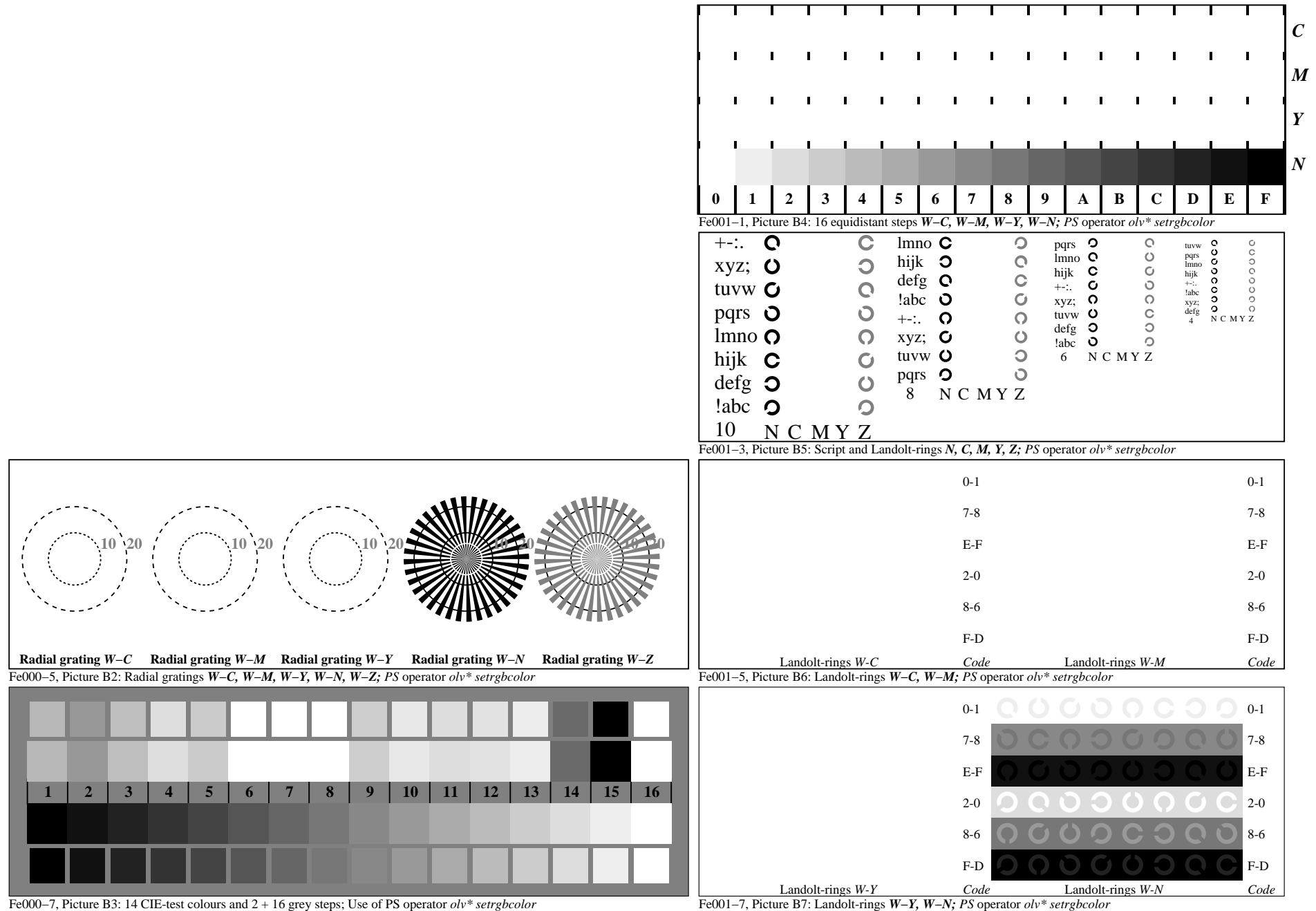